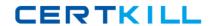

# Microsoft MB7-700

# Microsoft Dynamics NAV 2013 Installation & Configuration

Version: 4.1

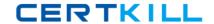

# **QUESTION NO: 1**

Which two types of information does the system indicator allow you to display? (Each correct answer presents pa of the solution. Choose two.)

- A. The company name
- B. The database name
- C. The current time
- D. The user names

Answer: A,B Explanation:

#### **QUESTION NO: 2**

Which two page personalization actions can you make on a card or document page? (Each correct answer presents a complete solution. Choose two.)

- **A.** Move a field from one FastTab to another FastTab.
- **B.** Add a new tab in the ribbon and move or remove actions.
- **C.** Copy a FactBox from one page to another page.
- **D.** Change the importance of fields between Promoted, Standard, and Additional.

Answer: B,D Explanation:

#### **QUESTION NO: 3**

You need to disable personalization in the RoleTailored client for Windows for all users who use the client on a selected computer. What should you do?

- A. Set the personalization parameter to disabled on the Microsoft Dynamics NAV Server.
- **B.** Disable personalization on the user.
- **C.** Start the client with the disablepersonalization parameter.
- **D.** Start the client with noconfigure parameter.
- **E.** Disable personalization on the profile.

Answer: C Explanation:

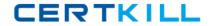

#### **QUESTION NO: 4**

You are a consultant working with a customer on their Microsoft Dynamics NAV 2013 implementation.

The customer requests that a frequently used option from the department be added to the Home Items for one user.

You need to customize the implementation to meet the customer request.

What should you do?

- A. Customize the Navigation pane.
- B. Customize the Role Center.
- C. Customize the Navigation window.
- **D.** Use the configuration mode of the RoleTailored client.

Answer: A Explanation:

#### **QUESTION NO: 5**

You need to configure a newly created profile. What should you do first?

- **A.** Set this profile as the default profile for a user.
- **B.** In User Personalization, associate the profile with your user account.
- **C.** Enable the profile.
- **D.** Set your account as owner of the profile.

Answer: D Explanation:

#### **QUESTION NO: 6**

You need to install Microsoft Dynamics NAV Server so that only SQL Server, Microsoft Dynamics NAV Portal Framework for Microsoft SharePoint, and Automated Data Capture System (ADCS) have access to start and use the Microsoft Dynamics NAV service tier.

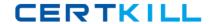

What should you do?

- A. Use the SQL Server user account.
- B. Configure the Microsoft Dynamics NAV Server to use the local administrator account.
- **C.** Use the default configuration during the installation.
- **D.** Configure the Microsoft Dynamics NAV server to use a dedicated domain user account.

Answer: D Explanation:

## **QUESTION NO: 7**

On which two operating systems does Microsoft Dynamics NAV server run? (Each correct answer presents a complete solution. Choose two)

- A. Windows Server 2008 R2
- B. Windows Server 2003 R2 64-bit
- C. Windows Server 2008 32-bit
- D. Windows 7 Professional 64-bit

Answer: A,D Explanation:

#### **QUESTION NO: 8**

You are preparing to install a Microsoft Dynamics NAV Server.

The database is expected to reach a size of 12 GB within the first six months.

You need to ensure that the version of SQL Server will support the database size.

Which three versions of SQL Server can you use? (Each correct answer presents a complete solution. Choose three.)

- A. SQL Server 2008 64-bit
- B. SQL Server 2008 R2 Standard Edition 64-bit
- C. SQL Server 2008 R2 Express Edition 64-bit
- D. SQL Server 2012 64-bit
- E. SQL Server 2008 R2 Desktop Edition 64-bit

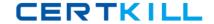

Answer: A,B,E Explanation:

#### **QUESTION NO: 9**

Which two browsers are supported for the Microsoft Dynamics NAV Web client? (Each correct answer presents a complete solution. Choose two.)

- A. Opera 12
- B. Microsoft Internet Explorer 9
- C. Microsoft Internet Explorer 7
- D. Mozilla Firefox 9

Answer: B,D Explanation:

# **QUESTION NO: 10**

You need to use instant messaging with Microsoft Dynamics NAV.

Which two technologies can you use? (Each correct answer presents a complete solution. Choose two.)

- A. Microsoft Messenger 8.0
- B. Microsoft Lync 2010
- C. Microsoft Skype 6.0
- D. Microsoft Office Communicator 2007

Answer: B,D Explanation:

#### **QUESTION NO: 11**

Which two components are required to run the Automated Data Capture System (ADC5)? (Each correct answer presents part of the solution. Choose two.)

- A. Microsoft .NET Framework 4.0
- B. SharePoint Server 2010

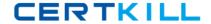

- C. Microsoft Loopback Adapter
- **D.** MSXML 6.0

Answer: C,D Explanation:

## **QUESTION NO: 12**

Which file types are supported by Group Policy Software Installation?

- A. .msi, .mst, .msp, .zip
- B. .msi, .msp, .zap
- C. .ini, .mst, .msp, .zup
- D. .msi, .msu, .exe, .zap

Answer: B Explanation:

# **QUESTION NO: 13**

A company is planning to install the Microsoft Dynamics NAV RoleTailored client on multiple client computers.

Some client computers run a 32-bit operating system while others run a 64-bit operating system.

You need to select a Group Policy setting to ensure that the client application is deployed to all client computers.

Which option should you select?

- A. Include OLE information when you deploy applications
- B. Make 32-bit X86 Windows Installer applications available to Win64 computers
- C. Auto-install this application by file extension activation
- **D.** Maximum

Answer: B Explanation: